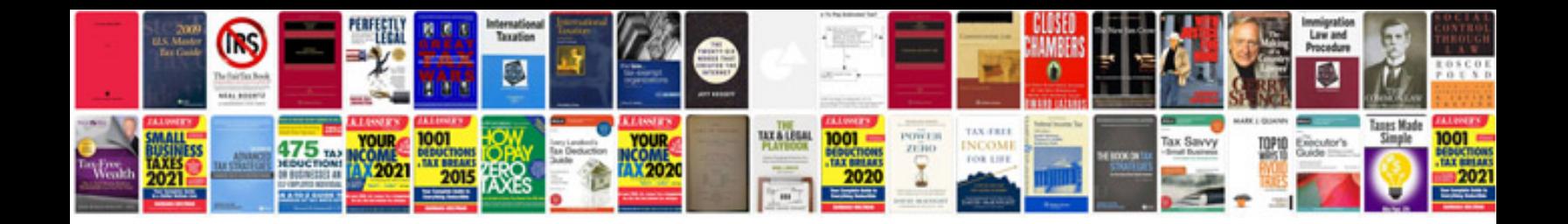

**2015 ford explorer manual**

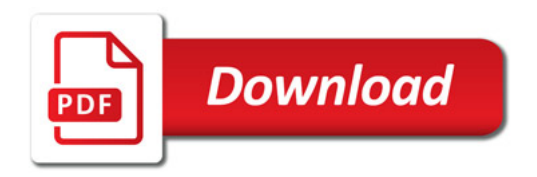

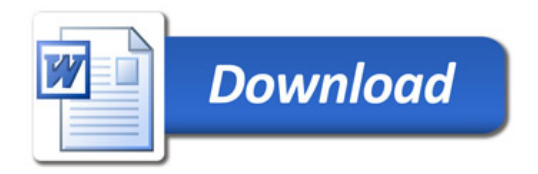